# **Zend\_Navigation - Robin Skoglund**

<ac:macro ac:name="unmigrated-inline-wiki-markup"><ac:plain-text-body><![CDATA[

<ac:macro ac:name="unmigrated-inline-wiki-markup"><ac:plain-text-body><![CDATA[

## **Zend Framework: Zend\_Navigation Component Proposal**

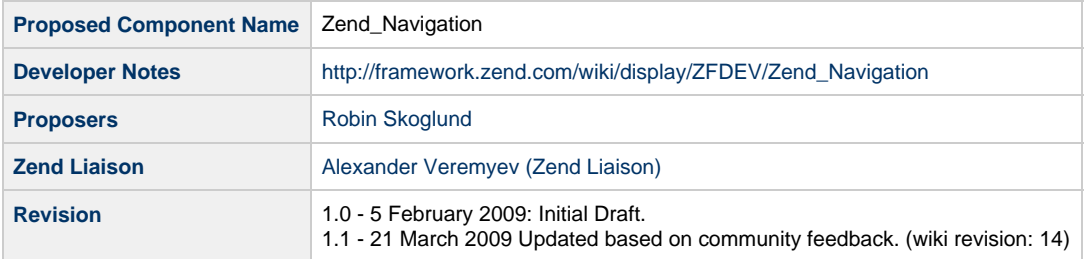

## **Table of Contents**

- [1. Overview](#page-0-0)
- [2. References](#page-0-1)
- [3. Component Requirements, Constraints, and Acceptance Criteria](#page-1-0)
- [4. Dependencies on Other Framework Components](#page-1-1)

[5. Theory of Operation](#page-1-2) [Pages and containers](#page-1-3) [Finder methods](#page-1-4) [Rendering](#page-2-0) [I18n, L13n](#page-2-1) [ACL](#page-2-2) [6. Milestones / Tasks](#page-2-3) [7. Class Index](#page-2-4)

- [8. Use Cases](#page-3-0)
- [9. Class Skeletons](#page-3-1)

## <span id="page-0-0"></span>**1. Overview**

Zend\_Navigation and its set of view helpers intend to simplify the creation and rendering of navigational structures, such as menus, breadcrumbs, navigational head links, and XML sitemaps.

### <span id="page-0-1"></span>**2. References**

- [Zym\\_Navigation implementation](http://github.com/robinsk/zym/tree/work)
- [Zym\\_Navigation documentation](http://robinsk.net/misc/zymdocs-2009-03-21/zym.navigation.html)
- [Breadcrumbs, Yahoo! Design Pattern Library](http://developer.yahoo.com/ypatterns/pattern.php?pattern=breadcrumbs)
- [Navigation Tabs, Yahoo! Design Pattern Library](http://developer.yahoo.com/ypatterns/pattern.php?pattern=navigationtabs)
- [Sitemaps XML format](http://sitemaps.org/protocol.php)
- [Document relationships: the LINK element](http://www.w3.org/TR/html4/struct/links.html#h-12.3)
- [Link types](http://www.w3.org/TR/html4/types.html#h-6.12)

## <span id="page-1-0"></span>**3. Component Requirements, Constraints, and Acceptance Criteria**

- This component **will** be able to generate URLs for pages
	- This component **will** allow assembling of page URLs based on module/contoller/action
	- This component **will** allow assembling of page URLs based on routes
	- This component **will** allow assembling of page URLs with user params
	- This component **will** allow custom URLs (i.e. not based on any of the above)
- This component **will** be able to automatically detect the currently active page in a navigation container
- This component **will** be able to render menus
- This component **will** be able to render breadcrumbs
- This component **will** be able to render navigational head links
- This component **will** be able to render sitemaps (Sitemaps XML)
- This component **will** have optional integration with ACL
- This component **will** have optional implicit localization
- This component **will not** contain any references to the Cthulhu Mythos

### <span id="page-1-1"></span>**4. Dependencies on Other Framework Components**

- Zend\_Exception
- Zend\_Controller\_Action\_Helper\_Url
- Zend\_Validate\_Abstract
- Zend View Helper HtmlElement

## <span id="page-1-2"></span>**5. Theory of Operation**

Zend\_Navigation is a component for managing trees of pointers to web pages. Simply put: It can be used for creating menus, breadcrumbs, links, and sitemaps, or serve as a model for other navigation related purposes.

#### <span id="page-1-3"></span>**Pages and containers**

There are two concepts in Zend\_Navigation:

1. **Pages**

A page Zend\_Navigation\_Page in Zend\_Navigation — in its most basic form — is an object that holds a pointer to a web page. In addition to the pointer itself, the page object contains a number of other properties that are typically relevant for navigation, such as label, title, etc.

2. **Containers**

A navigation container (Zend\_Navigation\_Container) is a container class for pages. It contains methods for adding, retrieving, deleting and iterating pages. It implementes the SPL interaces RecursiveIterator and Countable, and can thus be iterated recursively, either by using the SPL class RecursiveIteratorIterator class, or by implementing recursive iteration yourself using foreach loops or other iterators.

Both Zend Navigation and Zend Navigation Page extend Zend Navigation Container, so both can contain any number of hierarchic levels of pages.

By design, it is not possible to create arbitrary graphs of pages. That is, a page X cannot have a parent Y that is also a descendant of page X. It is only possible to create trees.

#### <span id="page-1-4"></span>**Finder methods**

Containers have finder methods for retrieving pages. They are findOneBy(\$property, \$value), findAllBy(\$property, \$value), and findBy(\$property, \$value, \$all = false). Those methods will recursively search the container for pages matching the given \$page->\$property == \$value. The first method, findOneBy(), will return a single page matching the property with the given value, or null if it cannot be found. The second method will return all pages with a property matching the given value. The third method will call one of the two former methods depending on the \$all flag.

The finder methods can also be used magically by appending the property name to findBy, findOneBy, or findAllBy, e.g. findOneByLabel('Home') to return the first matching page with label Home. Other combinations are findByLabel(...), findOnyByTitle(...), findAllByController(...), etc. Finder methods also work on custom properties, such as findByFoo('bar').

#### <span id="page-2-0"></span>**Rendering**

Classes in the Zend Navigation namespace do not deal with rendering of navigational elements. Rendering is done with navigational view helpers. However, pages contain information that is used by view helpers when rendering, such as; label, CSS class, title, lastmod and priority properties for sitemaps, etc.

#### <span id="page-2-1"></span>**I18n, L13n**

The navigational helpers support translating of page labels and titles. You can set a translator of type Zend\_Translate or Zend\_Translate\_Adapter in the helper using \$helper->setTranslator(\$translator), or like with other I18n-enabled components; adding the translator to Zend\_Registry using the key Zend\_Translate, in which case it will be found by the helpers.

#### <span id="page-2-2"></span>**ACL**

All navigation view helpers support ACL inherently from the class Zend View Helper NavigationBase. A Zend Acl object can be assigned to a helper instance with \$helper->setAcl(\$acl), where \$helper refers to an instance of a helper, and \$acl is an ACL instance containing roles and possibly resources. The helpers can be assigned a role to use when iterating pages, by doing \$helper->setRole('member') to set a role id, or \$helper->setRole(new Zend\_Acl\_Role('member')) to set an instance. If ACL is used in the helper, the role in the helper must have rights for the page's resource and/or privilege to be included in a menu/breadcrumb/sitemap.

## <span id="page-2-3"></span>**6. Milestones / Tasks**

- Milestone 1: [DONE] Proposal created
- Milestone 2: [DONE] Working prototype checked into [public repository](http://github.com/robinsk/zym/tree/work)
- Milestone 3: [DONE] Community review of proposal
- Milestone 4: [DONE] Proposal acceptance
- Milestone 5: [DONE] Passing unit tests and initial documentation committed to incubator
- Milestone 6: Review for inclusion in trunk

## <span id="page-2-4"></span>**7. Class Index**

- Zend\_Navigation
- Zend Navigation Container
- Zend Navigation Exception
- Zend\_Navigation\_Page
- Zend Navigation Page Mvc
- Zend\_Navigation\_Page\_Uri
- Zend\_Validate\_Sitemap\_Changefreq
- Zend\_Validate\_Sitemap\_Lastmod
- Zend Validate Sitemap Loc
- Zend\_Validate\_Sitemap\_Priority
- Zend\_View\_Helper\_Navigation
- Zend\_View\_Helper\_Navigation\_Abstract
- Zend\_View\_Helper\_Navigation\_Breadcrumbs
- Zend\_View\_Helper\_Navigation\_Interface
- Zend View Helper Navigation Links
- Zend\_View\_Helper\_Navigation\_Menu
- Zend\_View\_Helper\_Navigation\_Sitemap

## <span id="page-3-0"></span>**8. Use Cases**

## <span id="page-3-1"></span>**9. Class Skeletons**

]]></ac:plain-text-body></ac:macro> ]]></ac:plain-text-body></ac:macro>